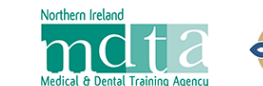

 $\left[\bigcup_{\text{C} Y M R U}\right]$  Addysg a Gwella lechyd Health Education and<br>Improvement Wales (HEIW) **NHS** 

# **Information Sheet 6 – Using the Patient Satisfaction Questionnaire**

#### **Introduction**

The Patient Satisfaction Questionnaire (PSQ) within the ePortfolio is a paperless system. It is set up by the trainee and requires the use of an electronic tablet, or similar, to obtain the input from patients. The questionnaires on the tablet are offered to the selected patients by a practice or clinic team member whose login is linked to the trainee's ePortfolio by the trainee. There is a requirement for a minimum of 20 completed questionnaires, at which point a report can be moderated and published by the trainee's Educational Supervisor

## **Commencing a PSQ**

One or more team members create Team Member accounts using the Register Team Member function on the login page of the ePortfolio. The team members can be members of the reception team or members of the DCP team who will be able to liaise with the patients and ask for their participation.

The team member will be asked to use their GDC/GMC number as a username, but if they do not have one, they use an email address (work or practice email suggested).

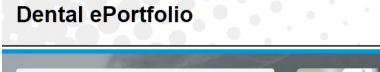

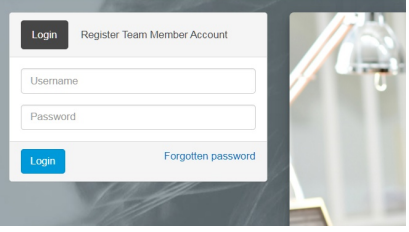

### **Linking Team Members**

The trainee starts the PSQ by using the 'Commence Patient Satisfaction Questionnaire' button in the ePortfolio. The next task is to link the team member(s) to the ePortfolio by entering their email address searching for their account on the system.

When their account has been found, the can be linked to the ePortfolio. Several te

Sea

Nam Dora

.<br>Link Active

be linked and each will then have the ability to log in and to offer questionnaires to patients. Alternatively if one practice email address is linked, different people could log in with that.

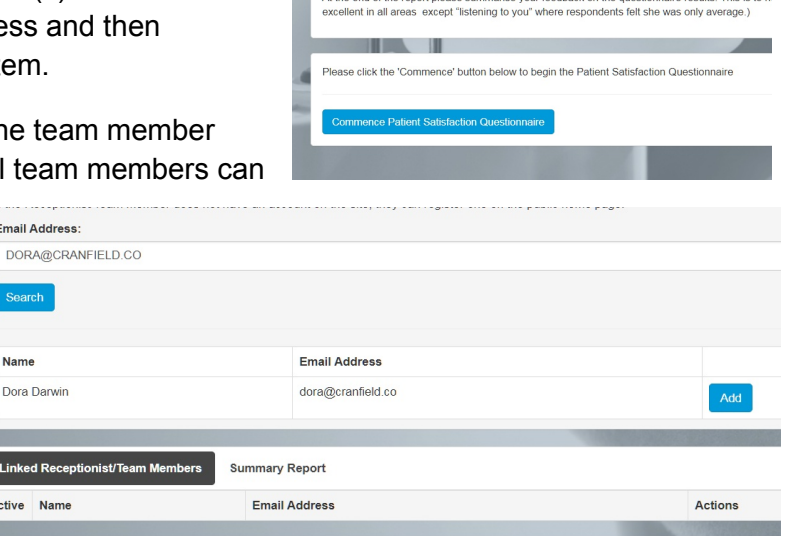

ndation Training / Patient Satisfaction Questi Patient Satisfaction Questionnaire [Click to toggle additional information]

The total number for each category are summarised below, with 1 meaning 'very poor' and 9 mea At the end of the summary sheet are comments given on the feedback forms. Please of

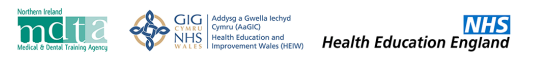

#### **Devices for Questionnaires**

Ideally a simple Tablet device will be used for the patients to complete the questionnaires. The requirements for the device are not rigorous; just an ability to connect to the internet and a display screen that allows easy reading and writing of the information. Cheap tablet devices can be purchased form many major stores for less than £50.00 (e.g .Amazon Fire). The tablet can be disinfected/cleaned with alcohol wipes between patients.

#### **Using the Questionnaire**

When a linked team member logs in to the ePortfolio they will be shown a screen which will contain a panel for each trainee to whom they are linked. In a clinic or practice with several trainees, it will help considerably if a clear photograph of each trainee is visible.

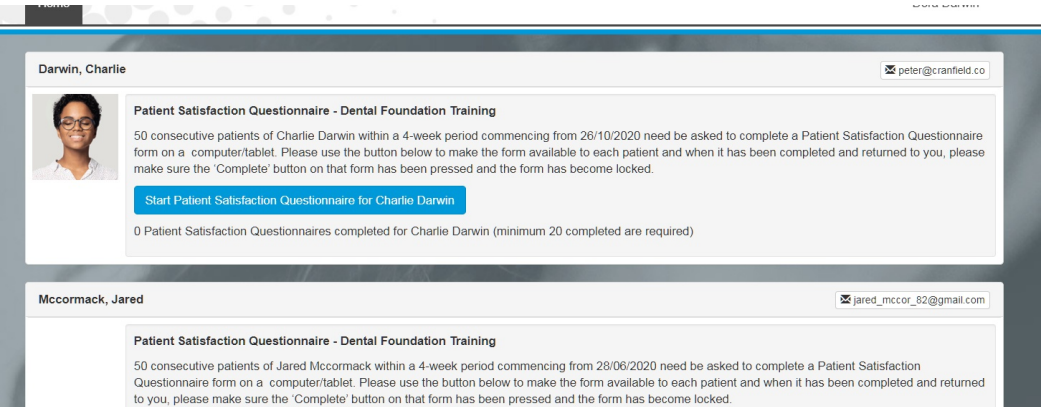

Clicking on the 'Start Patient Satisfaction Questionnaire' button will open a new questionnaire for the trainee and the tablet can then be passed to the patient (or their carer) for them to complete.

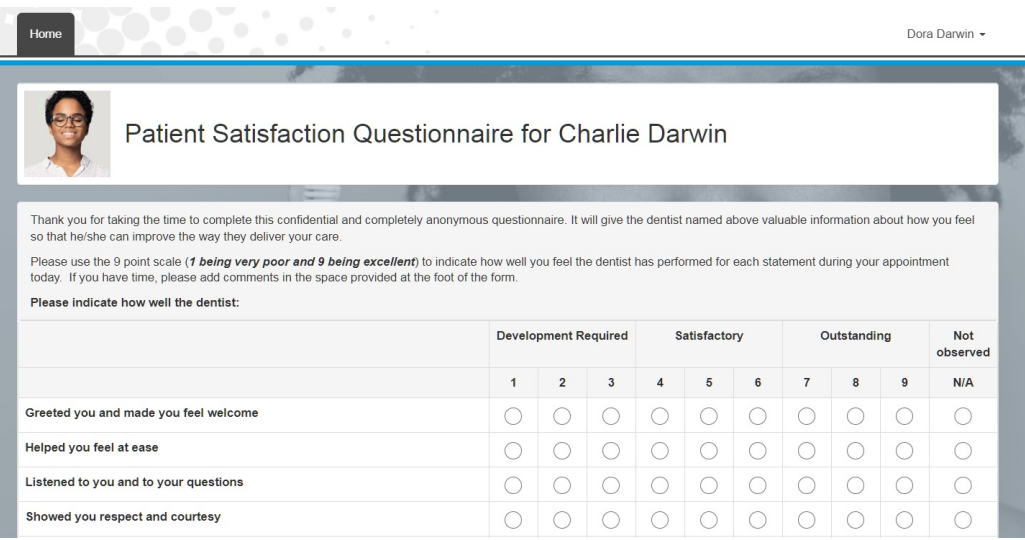

Once the questionnaire is complete, clicking on the 'save and complete' button will end the process and the tablet can be returned to the team member.

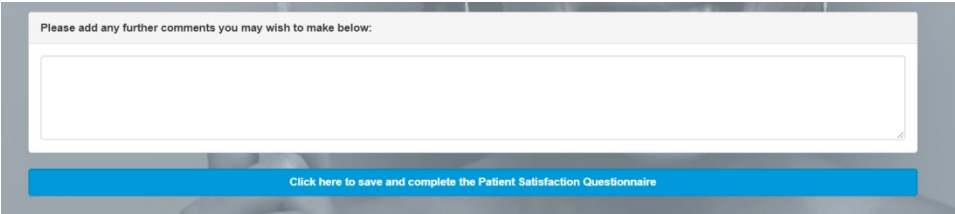

#### **PSQ Report**

Once a minimum of twenty questionnaires have been completed, the Educational Supervisor will be able to view, moderate and publish the PSQ Report. The scored feedback will be visible as a heat map, whilst the text comments can be moderated and set for 'publish' or 'not publish'. Once the Educational Supervisor has published the report it will be visible to all. The Report can be 'un-published' if more questionnaires are completed, and then published again.

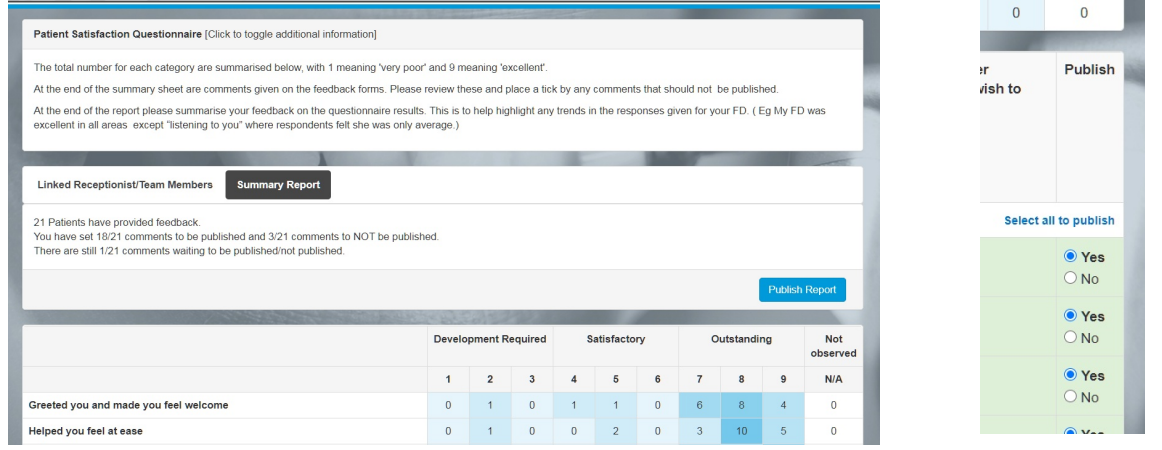

When a report has been published and is complete, the Education Supervisor can authorise another PSQ to be undertaken by clicking on the 'Start Repeat' button.

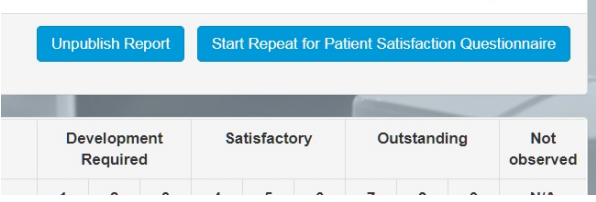

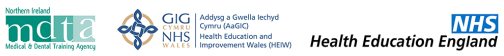

#### **Sample DFT PSQ**

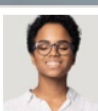

#### Patient Satisfaction Questionnaire for Charlie Darwin

Thank you for taking the time to complete this confidential and completely anonymous questionnaire. It will give the dentist named above valuable information about how you feel<br>so that he/she can improve the way they deliv

Please use the 9 point scale (*1 being very poor and 9 being excellent*) to indicate how well you feel the dentist has performed for each statement during your appointment<br>today. If you have time, please add comments in th

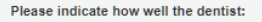

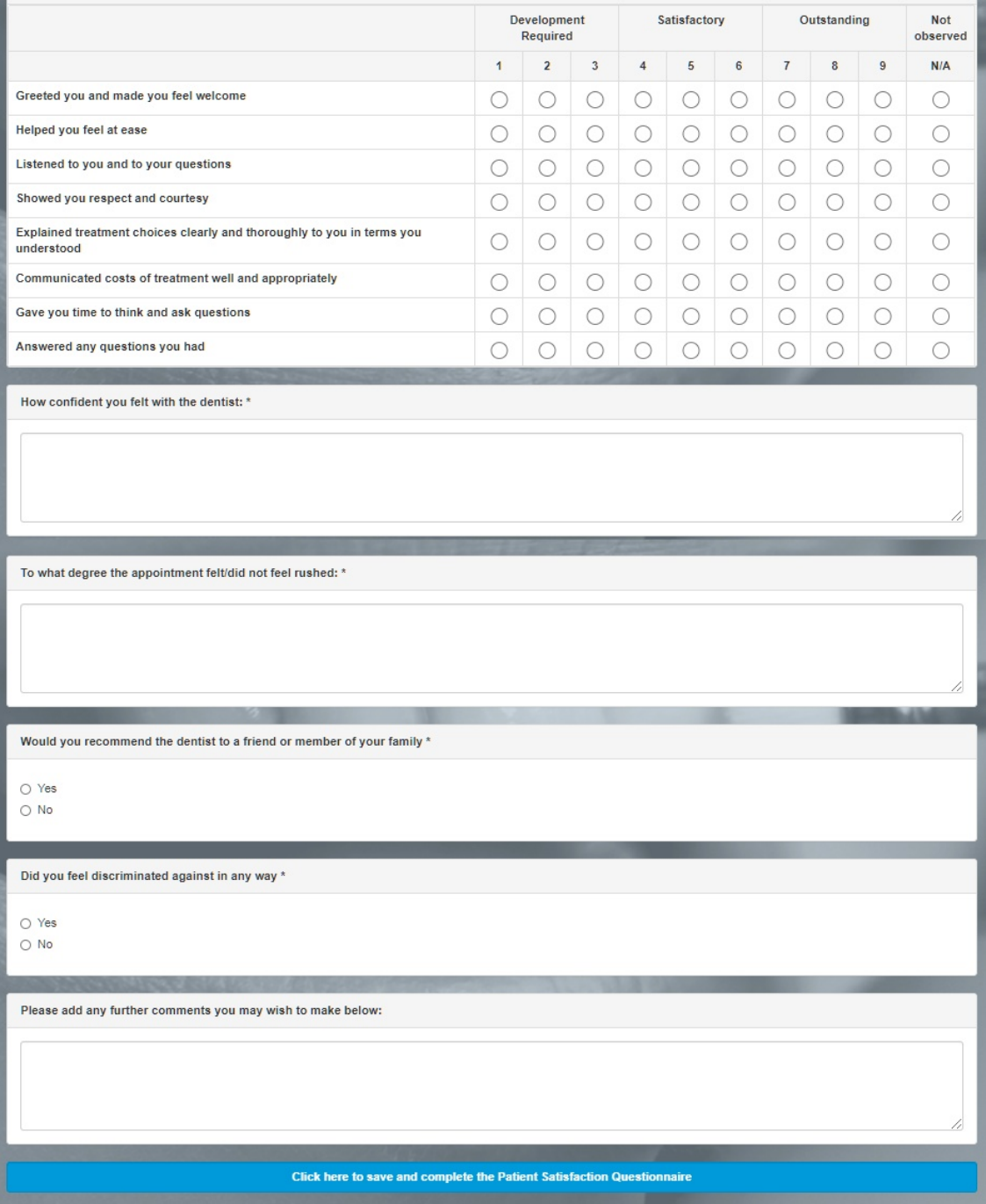

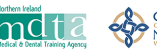

## **Sample DCT PSQ**

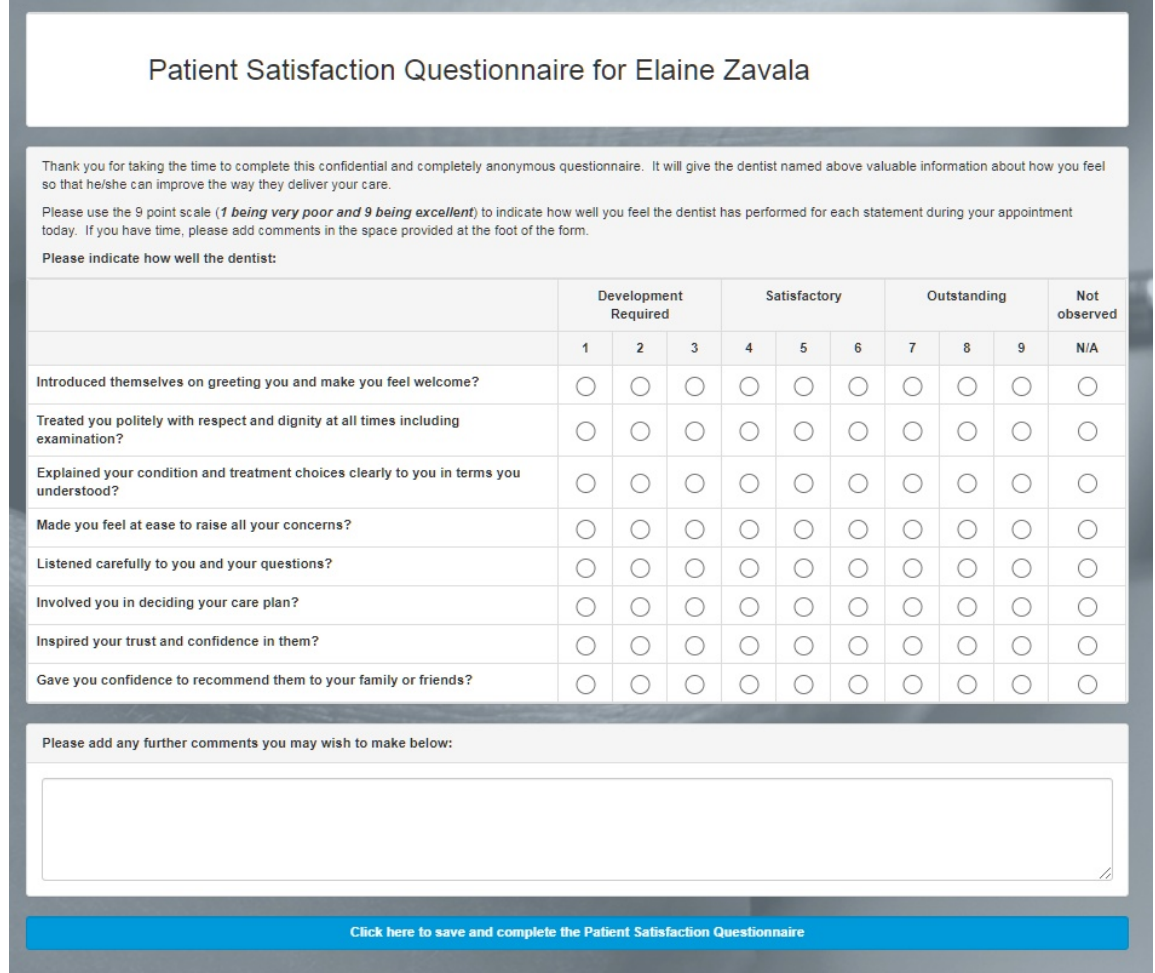

October 2020